# **CVML Software Development Tools summary**

**N. Tsapanos, P. Bassia, P. Giannakeris, Prof. Ioannis Pitas Aristotle University of Thessaloniki pitas@csd.auth.gr www.aiia.csd.auth.gr Version 2.7**

1

**CVML** 

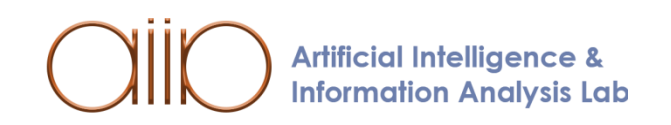

# **Distributed computing (under WML development)**

- ROS
- **Libraries** 
	- OpenCV
	- BLAS, cuBLAS
	- MKL DNN, cuDNN
- DNN Frameworks
	- Neon, Tensorflow, Pytortch, Keras, MXNet
- Distributed/cloud computing
	- MapReduce programming model
	- Apache Spark
- Collaborative SW Development
	- GitHub/Bitbucket.

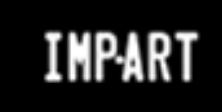

# **Robotic Operating System (ROS)**

#### *ROS is used in developing robotic applications.*

- ROS architecture:
	- ROS master, ROS nodes.
- Node communications:
	- Topics
	- Publisher and Subscriber nodes.
- Functionalities:
	- Node graph visualization
	- Logging/plotting
	- Checks and diagnostics.

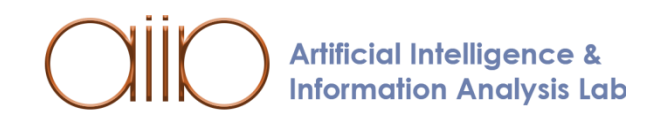

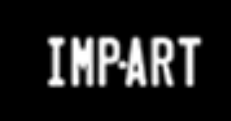

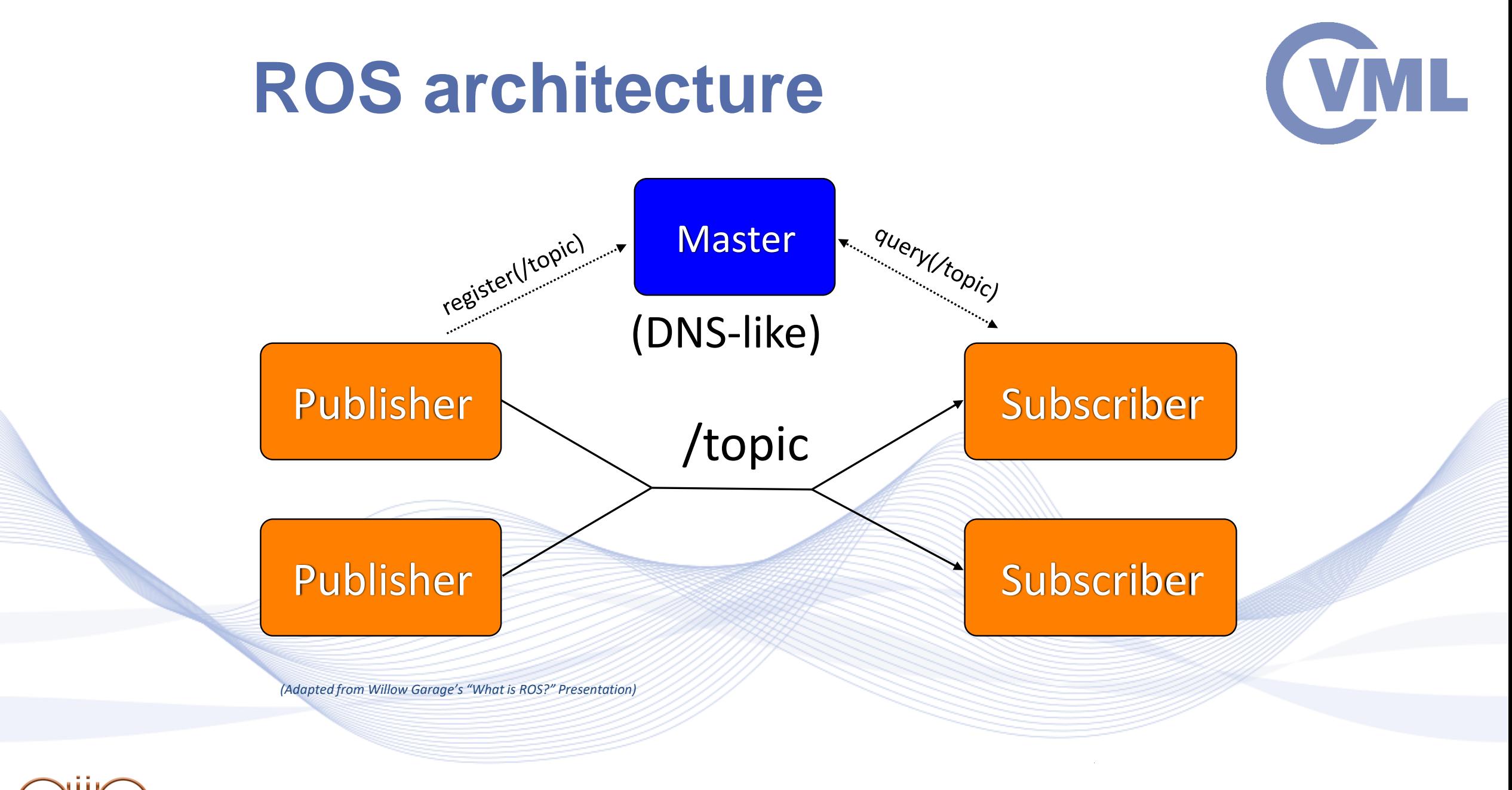

#### **ROS architecture**

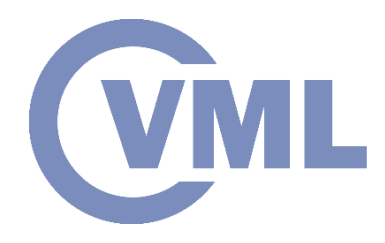

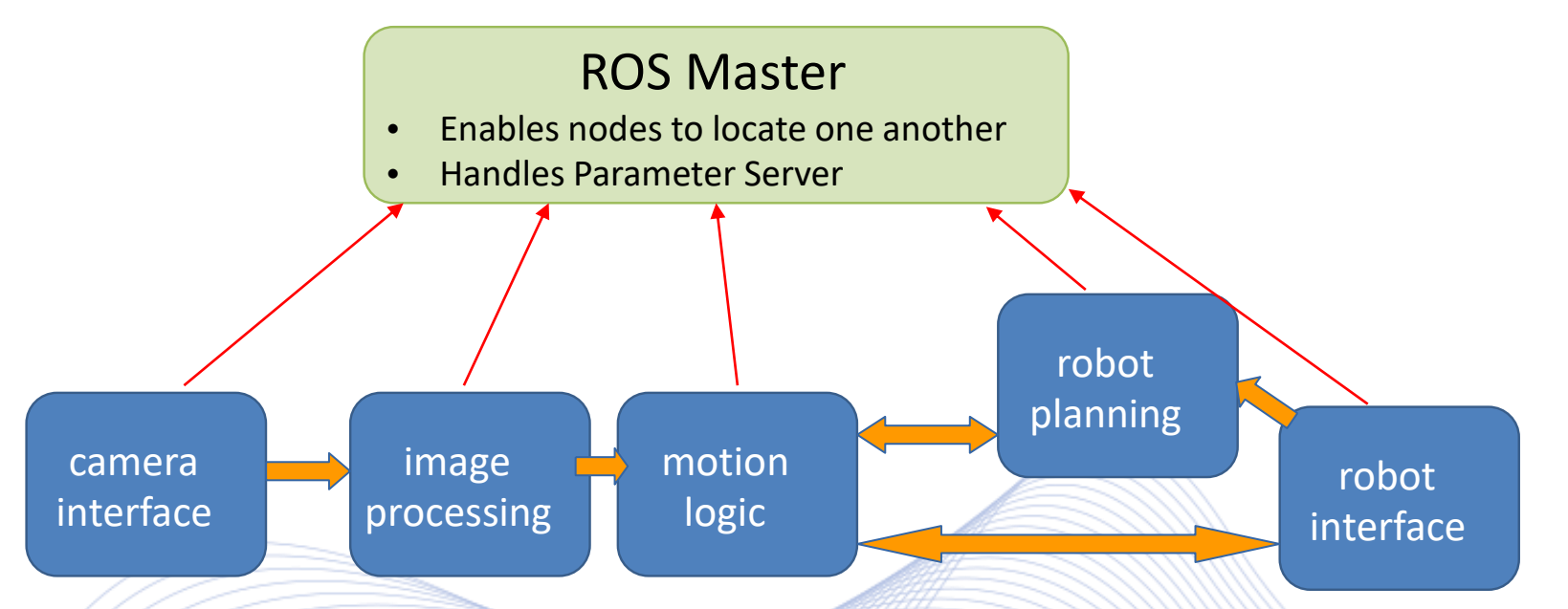

- A *Node* is a single ROS-enabled program.
- Most communication happens *between* nodes. –
- Nodes can run on many different *devices***.** –
- One *Master* per system.

#### **ROS Communications**

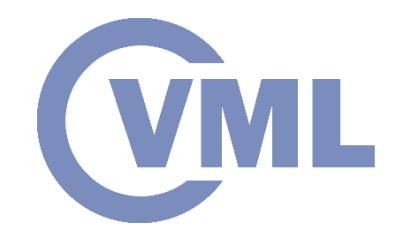

#### Topics are for **Streaming Data.**

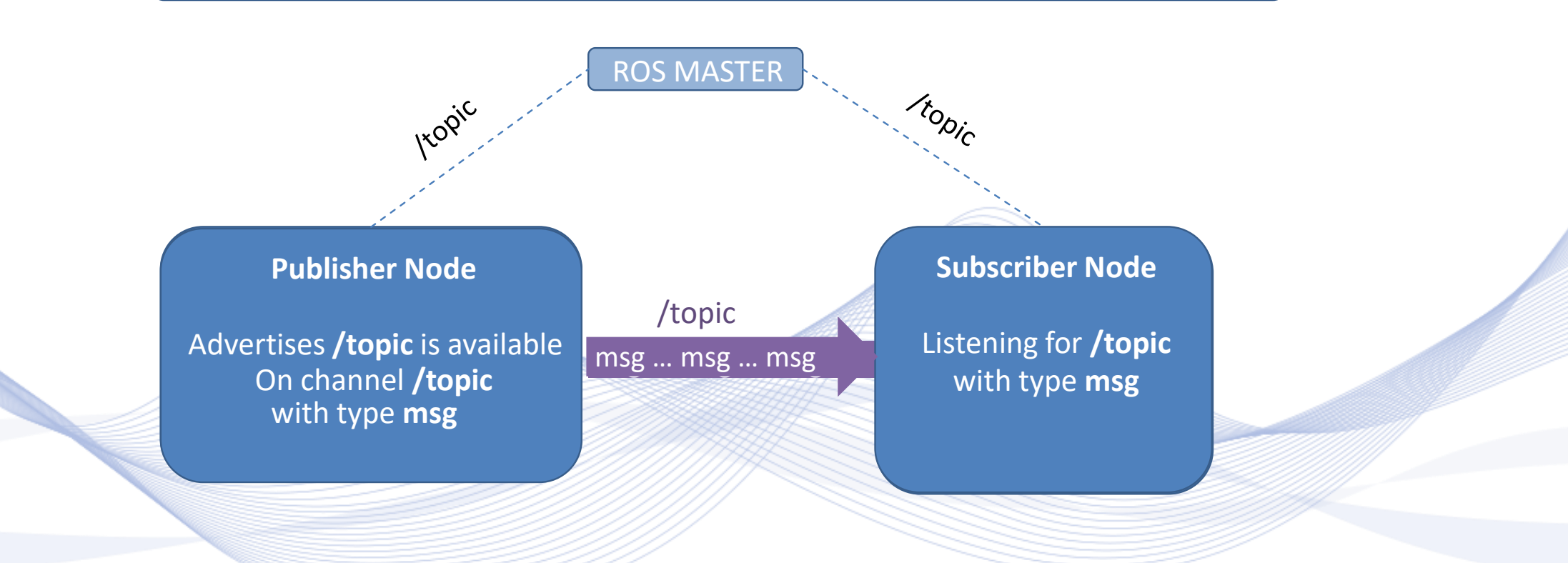

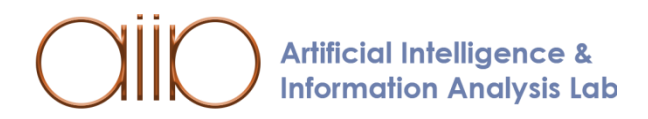

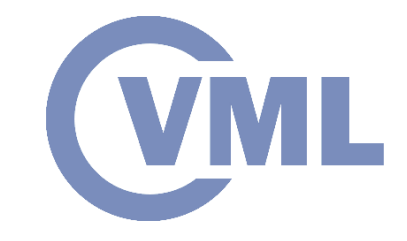

# **Libraries vs Frameworks**

•When you use a library, *you are in charge of the flow of the application*. You are choosing when and where to call the library.

•When you use a framework, *the framework is in charge of the flow*. It provides some places for you to plug in your code, but it calls the code you plugged in as needed.

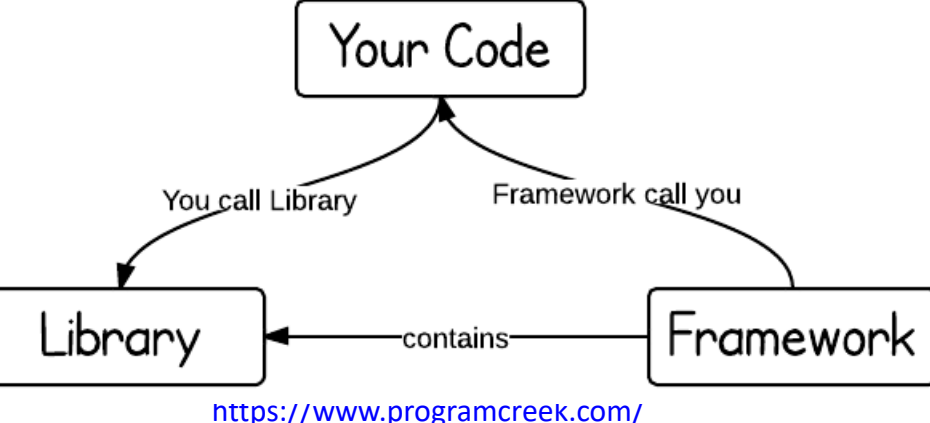

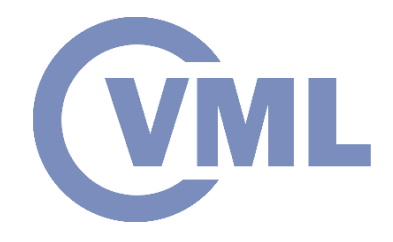

#### **OpenCV**

#### **Open Computer vision library:**

- Image processing.
- Video analysis.
- Deep NN, Machine Learning
	- Object detection.
- **Computer vision** 
	- Camera calibration, 3D world modeling.

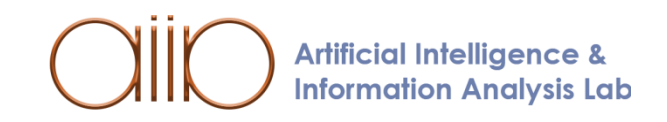

# **Basic Linear Algebra Subprograms (BLAS) Library**

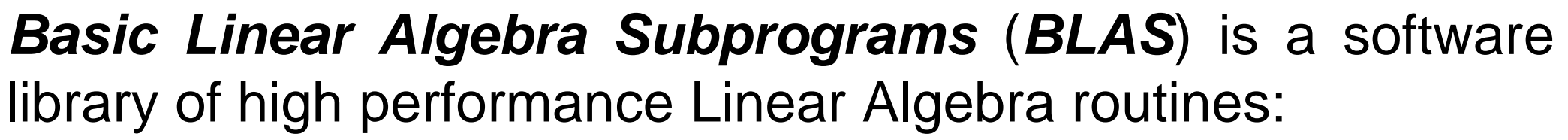

- BLAS has three routine sets (*BLAS levels*).
- They correspond to both the chronological order of definition and publication, as well as the degree of algorithm complexity.

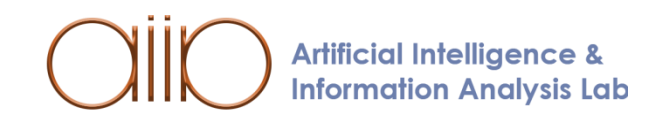

#### **cuBLAS**

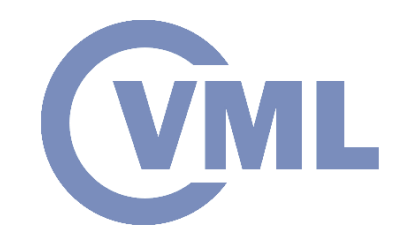

- NVIDIA cuBLAS library is a fast GPU-accelerated implementation of the standard basic linear algebra subroutines (BLAS).
- Speed up is achieved by deploying compute-intensive operations to a single GPU or scale up and *distribute work across multi-GPU configurations efficiently*.
	- Data needs to be copied to the *GPU memory* prior to calling cuBLAS functions. Results need to be copied backwards to the CPU memory.

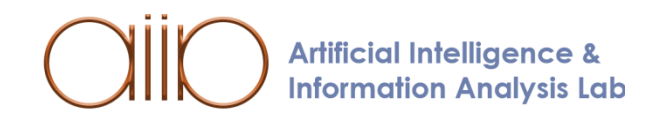

## **KL DNN**

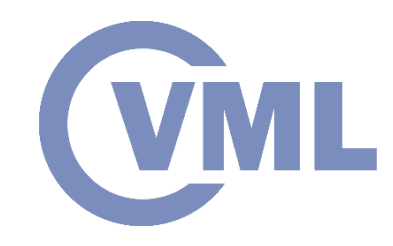

- Intel *Math Kernel Library* Deep Neural Network is an *open source, performance-enhancing library* for accelerating deep learning frameworks on Intel Architecture.
- Optimizations are abstracted and integrated directly into PyTorch, MXNet frameworks.
- Makes use of SIMD instructions available on Intel processors
- Engine choice available (CPU/GPU).

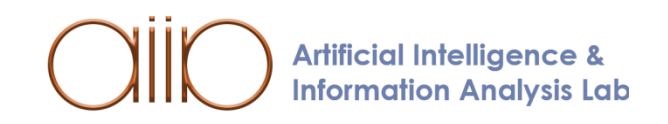

#### **cuDNN**

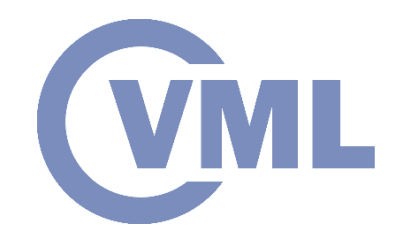

- The NVIDIA CUDA® Deep Neural Network library (cuDNN) is a *GPUaccelerated library* of primitives for deep neural networks.
- Standard routines:
	- Forward and backward convolution.
	- Pooling.
	- Normalization layers.
	- Activation layers.
- cuDNN accelerates widely used deep learning frameworks:
	- Caffe, Keras, MATLAB, TensorFlow, Torch.

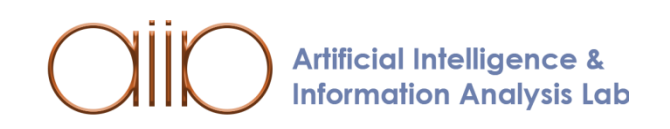

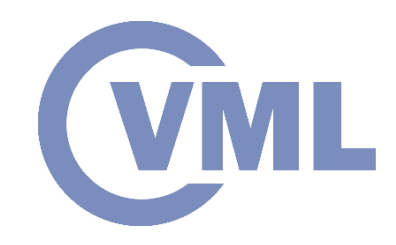

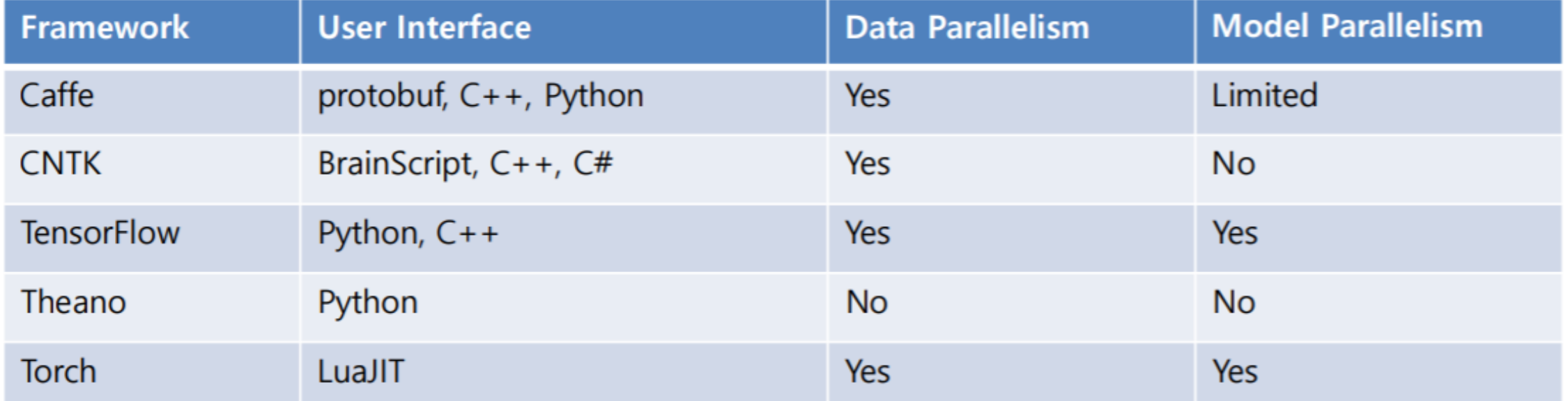

Image Source: Heehoon Kim, Hyoungwook Nam, Wookeun Jung, and Jaejin Le - Performance Analysis of CNN Frameworks for GPUs

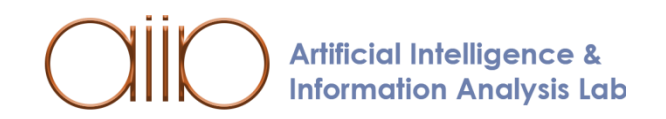

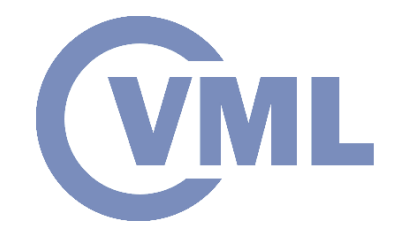

- *All 5 frameworks work with cuDNN as backend.*
- cuDNN unfortunately is not open source.
- cuDNN supports FFT and Winograd convolutions.

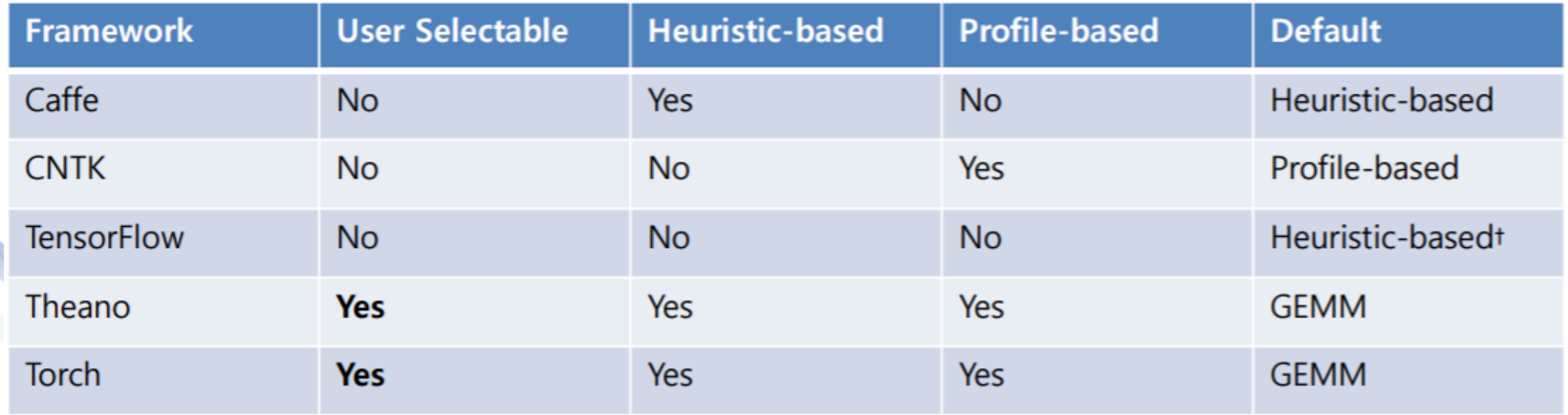

*tTensorFlow uses its own heuristic algorithm* 

Image Source: Heehoon Kim, Hyoungwook Nam, Wookeun Jung, and Jaejin Le - Performance Analysis of CNN Frameworks for GPUs

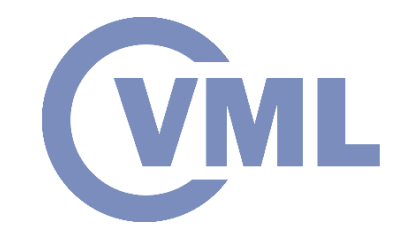

#### *Neon*

- Intel Neon is a modern deep learning framework created by Nervana Systems.
- Implemented in Python, while Nervana Caffe framework is written in C and C++.
- *Impressively fast compared to other frameworks.*
- Image processing oriented (not general purpose enough).

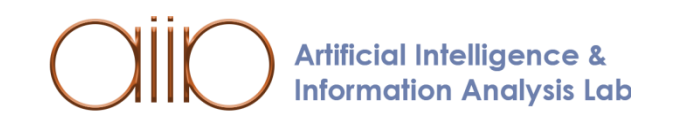

#### *TensorFlow* (*TF*)

- For Python (but also APIs in C++, C#, JavaScript, Java).
- It operates with static computation graphs.
- Recommended for production (cloud, mobile).
- Supported by Google.
- Scalable.

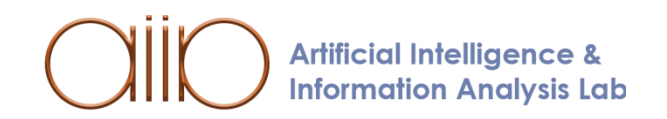

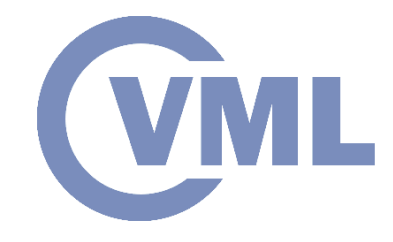

#### *Pytorch*

- Main competitor of TF.
- Dynamically updated graph (advantage over TF).
- *Suited for research, small projects and prototyping.*
- Supports distributed learning.

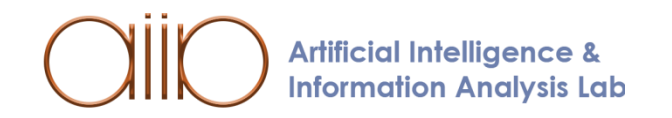

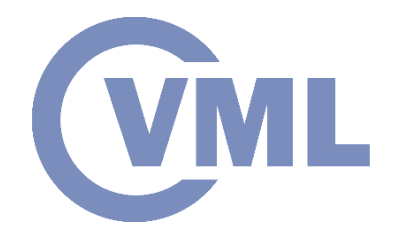

#### *Keras*

- High-level API for TF.
- Suitable for quick testing, prototyping.
- *Very easy to use, good for beginners.*
- Many plug-and-play architectures available.

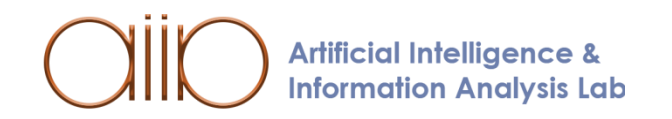

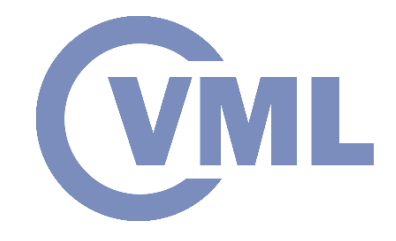

#### *MXNet*

- Highly scalable.
- Very effective parallelization on multiple GPUs and machines.
- Supports many languages (C ++, Python, R, Julia, JavaScript, Scala, Go, Perl).
- Supported by Apache.

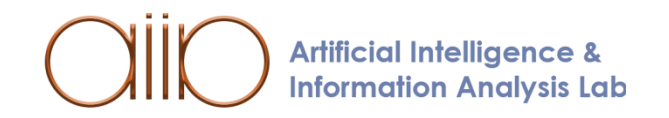

# **Distributed/Cloud computing**

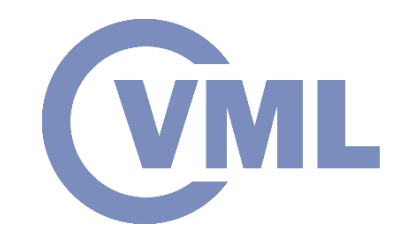

- An alternative to expensive Graphics cards and supercomputers.
- *It can consist of any combination of PCs of various processing power.*
- Extremely flexible and scalable.
- Designed to handle Big Data.

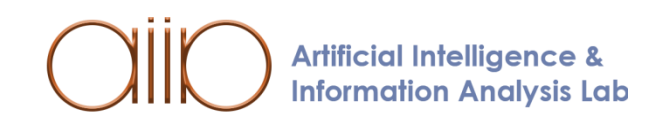

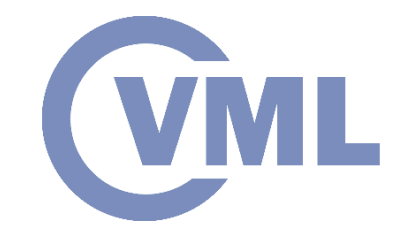

# **Edge/Fog Computing**

- Autonomous systems contain massive data sources:
	- Video, 3D point clouds.
- Data cannot be processing locally, due to energy and computing power constraints.
- They should not be streamed deep for cloud computing.
- *Edge computing* is very important, as it resides at the communication edge.

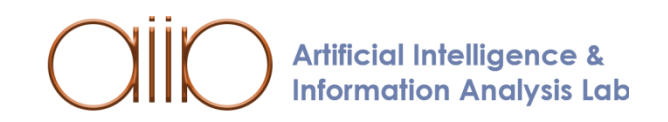

### **MapReduce programming model**

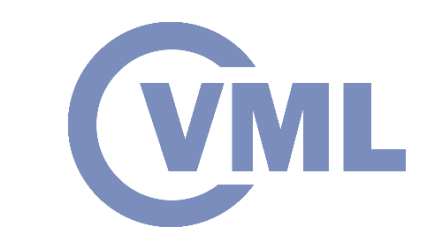

- This programming model was developed to implement the Map and Reduce commands, which can, in turn, be used to write distributed programs with ease.
- The *Map command applies a function on every element* of the distributed dataset. This can be used to filter, sort, or transform the data.
- The *Reduce command collects the distributed dataset*, or the results of a previous Map or Reduce command, in a summary operation, such as addition.

# **Apache Spark**

- Open software for cluster computing.
- Developed by Apache.
- *Distributed big data computing.*
- It is based on MapReduce.
- Up to 100 times faster than Hadoop MapReduce.
- Machine Learning, Graph Processing, SQL, Streaming

modules.

**Artificial Intelligence & Information Analysis Lab** 

#### **Speed**

Run programs up to 100x faster than Hadoop MapReduce in memory, or 10x faster on disk

Apache Spark has an advanced DAG execution engine that supports cyclic data flow and in-memory computing.

#### Ease of Use

Write applications quickly in Java, Scala, Python. R.

Spark offers over 80 high-level operators that make it easy to build parallel apps. And you can use it interactively from the Scala. Python and R shells.

#### Generality

Combine SQL, streaming, and complex analytics.

Spark powers a stack of libraries including SQL and DataFrames, MLlib for machine learning, GraphX, and Spark Streaming. You can combine these libraries seamlessly in the same application.

#### **Runs Everywhere**

Spark runs on Hadoop, Mesos, standalone, or in the cloud. It can access diverse data sources including HDFS, Cassandra, HBase, and S3.

You can run Spark using its standalone cluster mode, on EC2, on Hadoop YARN, or on Apache Mesos. Access data in HDFS, Cassandra, HBase, Hive, Tachyon, and any Hadoop data source.

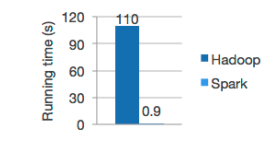

Logistic regression in Hadoop and Spark

text file = spark.textFile("hdfs://...")

text\_file.flatMap(lambda line: line.split() .map(lambda word: (word, 1)) .reduceByKey(lambda a, b: a+b)

Word count in Spark's Python API

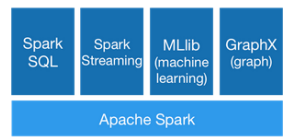

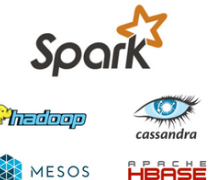

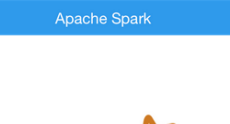

### **Apache Spark**

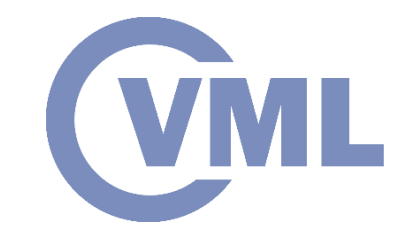

- In Spark, a *master node* coordinates several worker nodes.
- We used VirtualBox VMs running Ubuntu to set up our computing cluster.

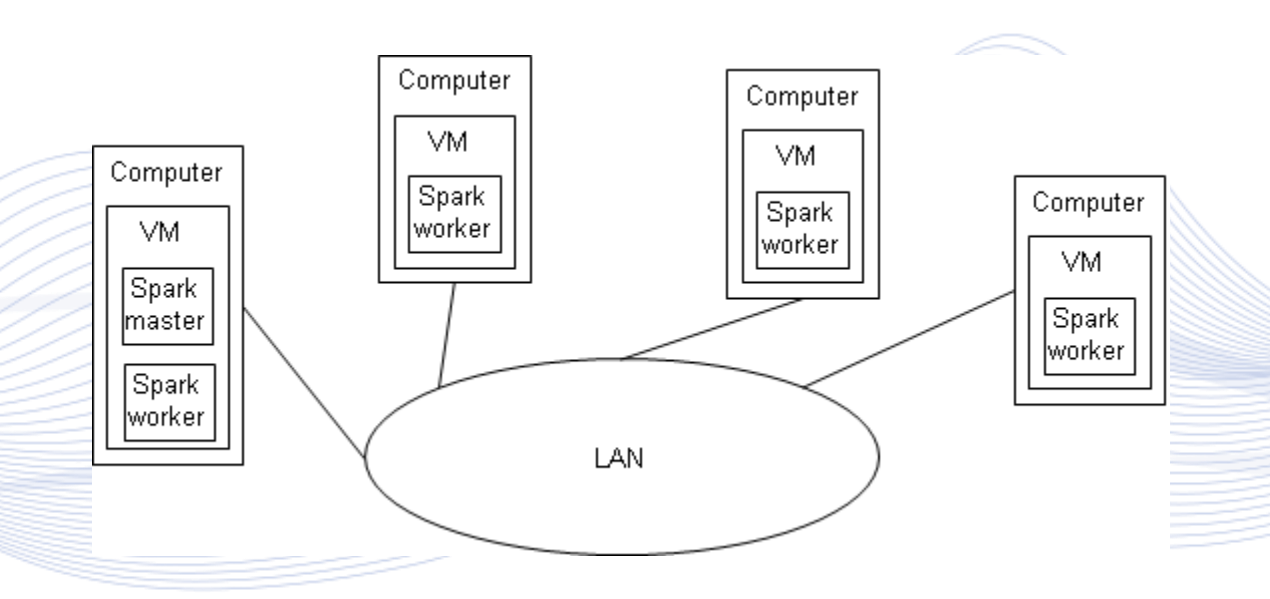

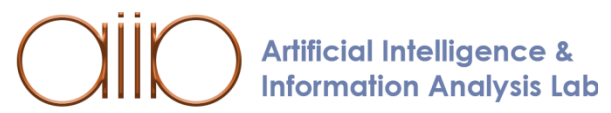

# **Collaborative SW Development**

- Several alternatives exist.
- Most popular front-end services:
	- GitHub.
	- Bitbucket.
- Most popular underlying open-source version control systems:
	- Git.
	- Mercurial.

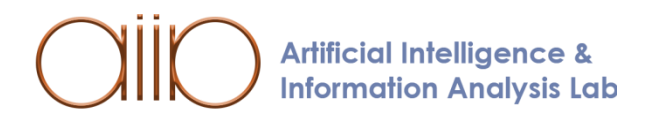

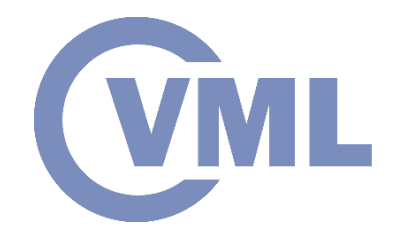

### **Q & A**

#### **Thank you very much for your attention!**

**Contact: Prof. I. Pitas pitas@csd.auth.gr**

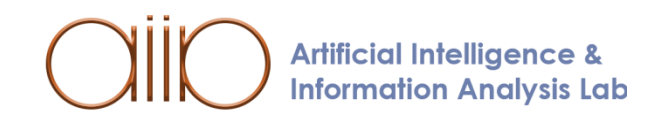